Nous nous proposons de construire la courbe  $(c_f)$  représentative de la fonction définie, continue et dérivable sur ℝ qui vérifie les deux conditions : f ' = f et f(0) = 1. La méthode proposée est appelée méthode d'Euler.

## **Principe de construction**

On considère le tableau de valeurs ci-dessous :

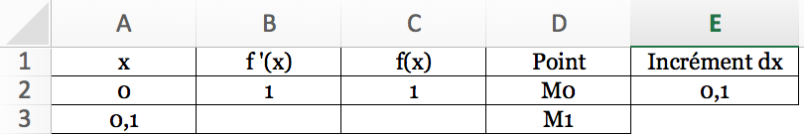

Dans le tableau, le point M0 est le point défini par l'égalité f(0) = 1. La pente de la tangente à la courbe  $(c<sub>f</sub>)$  représentative de la fonction f au point Mo d'abscisse o et d'ordonnée 1 est f '(0) = f(0) = 1. Cette dernière information est celle qui va nous permettre d'extrapoler l'ordonnée du point suivant M1 de la courbe.

La cellule A2 contient l'abscisse de M0 (valeur fixée à 0).

La cellule C2 contient l'ordonnée de M0 (valeur fixée à f(0) = 1).

La cellule B2 contient la pente de la courbe en M0  $(f'(0) = f(0) = 1)$ , donc : **B2 = C2**.

Pour construire le point M1 d'abscisse 0 + dx, on insère dans la cellule A3 l'instruction : **= A2 + \$E\$2** Le problème est maintenant de déterminer l'ordonnée du point M1.

Ce que l'on sait :

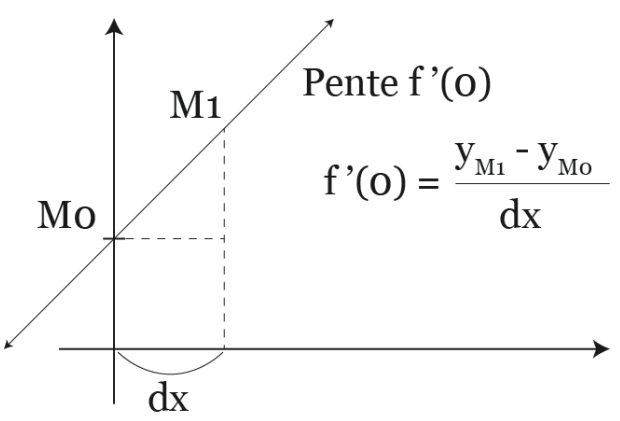

D'après le schéma, par approximation à l'aide de la tangente, on peut estimer que l'ordonnée y<sub>M1</sub> du point M1 est proche de la valeur :  $y_{M0}$  + f '(0)dx.

On tape donc dans la cellule C3 de la feuille de calcul : **= C2 + B2 \* \$E\$2** Comme  $f' = f$ , on tape dans la cellule  $B_3 := C_3$ 

A l'aide de la poignée de recopie, on propage les instructions entrées et l'on obtient ainsi une estimation de la courbe  $(c<sub>f</sub>)$  représentative de la fonction définie, continue et dérivable sur ℝ qui vérifie les deux conditions :  $f' = f e f(0) = 1$ .

Les instructions ci-dessous illustrent la Construction du point M2 ci-contre :

Cellule A4 : **= A3 + \$E\$2** Cellule C4 : **= C3 + B3 \* \$E\$2** Cellule  $B_4$  : =  $C_4$ 

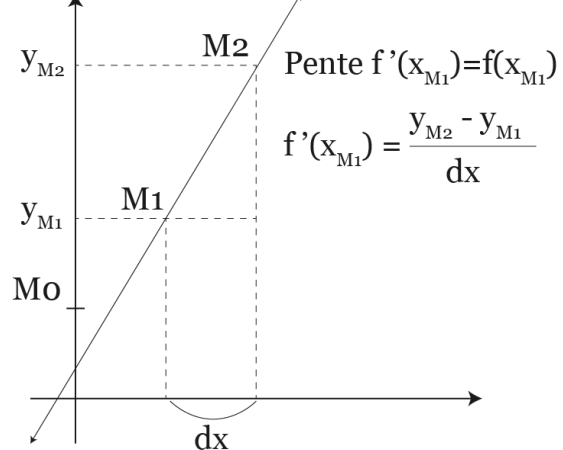

Pour obtenir une estimation aussi précise que possible de la courbe  $(\mathcal{C}_f)$ , il faudrait faire tendre vers  ${\rm o}$ l'incrément dx, ce que l'on peut aisément faire sur un tableur.

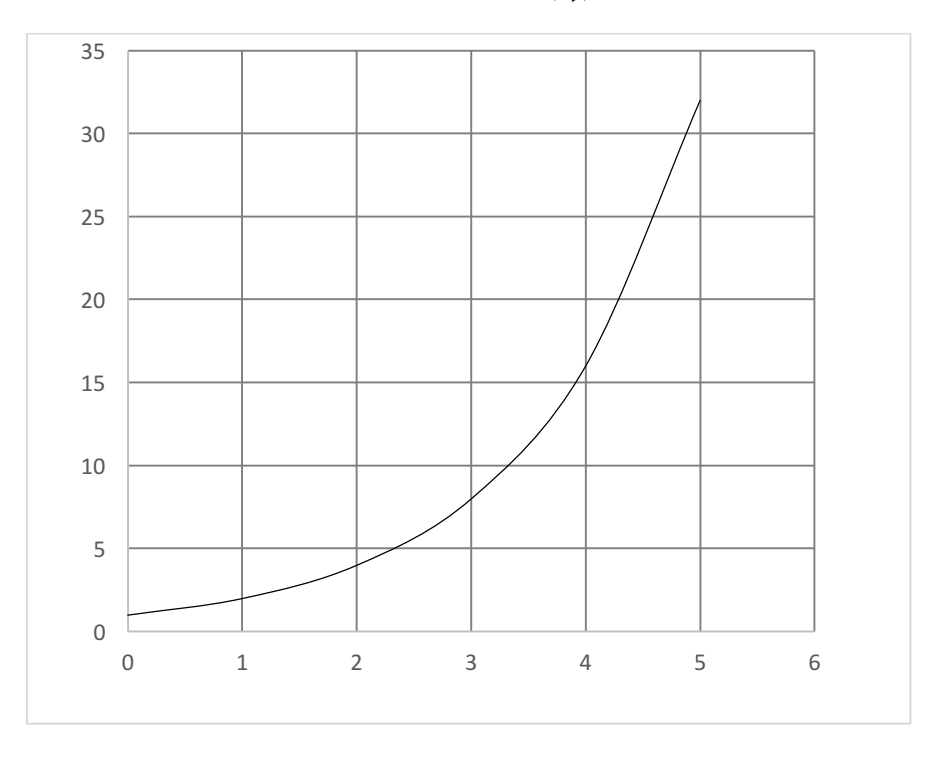

Approximation de la courbe  $(c_f)$  avec dx = 1

Approximation de la courbe  $(c_f)$  avec dx = 0,5

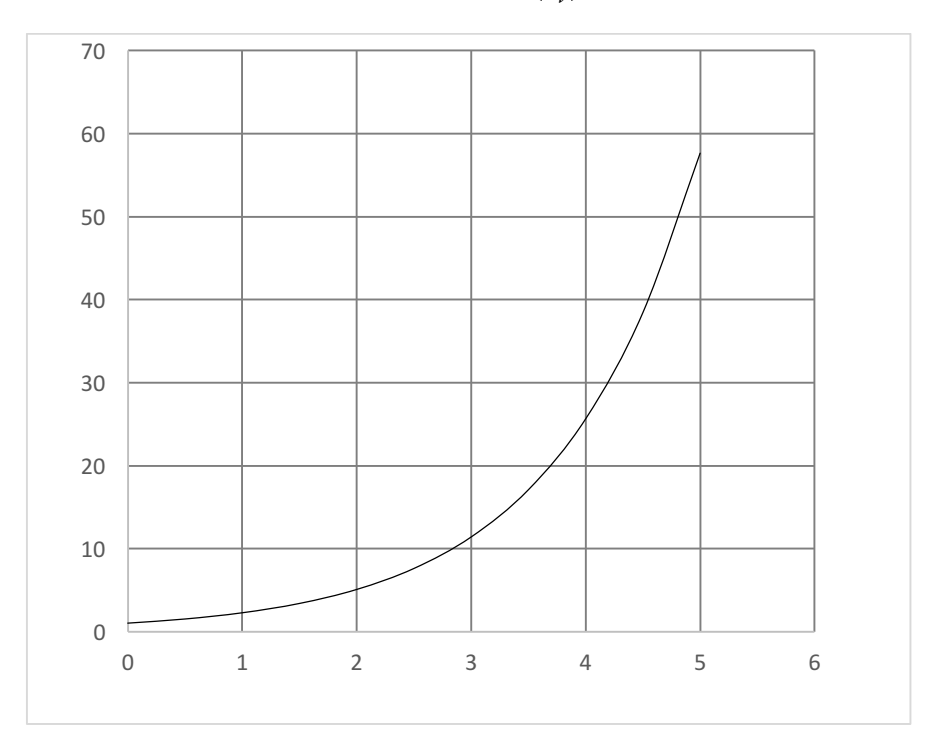

 1 2 3 4 5 6

Approximation de la courbe  $\left(\mathcal{C}_{\rlap{/} s}\right)$  avec dx = 0,1

Approximation de la courbe  $\left(\mathcal{C}_\beta\right)$  avec dx = 0,01

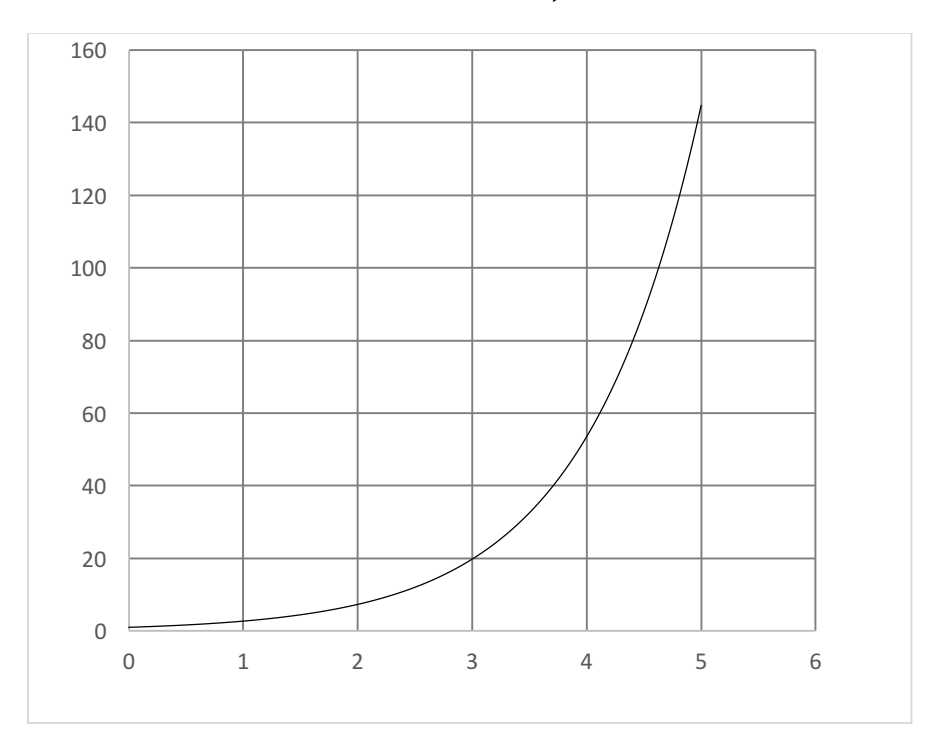